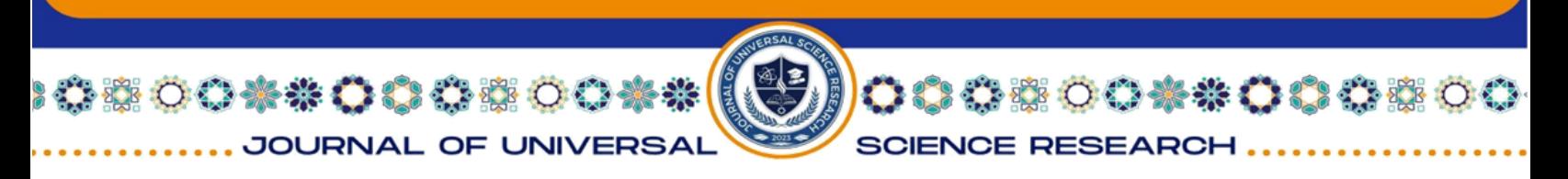

**ISSN (E): 2181-4570 [ResearchBib Impact Factor: 6,4 / 2023](https://journalseeker.researchbib.com/view/issn/2181-4570) SJIF 2024 = 5.073/Volume-2, Issue-5**

# **YUQORI TARTIBLI ODDIY DIFFERENSIAL TENGLAMALARNI SONLI YECHIMLARINI HISOBLASHDA PYTHON DASTURLASH TILI MODULLARINING QO'LLANISHI**

#### **Davranov Mirziyod Jaloliddin o'g'li**

Tatu Samarqand filiali TTKT fakulteti AKT 22-01 guruh talabasi**.** Ilmiy rahbar: Tatu Samarqand filiali fizika-matematika fanlar *doktori,professor* **Indiaminov Ravshan Shukurovich**

**Anotatsiya:** Ushbu maqola Yuqori tartibli differensial tenglamalarni yechishda zamonaviy Python kutubxonalaridan foydalanish hamda kollakatsiya usullari orqali samarali ishlashni ishlab chiqish.

# **ПРИМЕНЕНИЕ МОДУЛЕЙ ЯЗЫКА ПРОГРАММИРОВАНИЯ PYTHON ПРИ РАСЧЕТЕ ЧИСЛЕННЫХ РЕШЕНИЙ ОБЫКНОВЕННЫХ ДИФФЕРЕНЦИАЛЬНЫХ УРАВНЕНИЙ ВЫСОКОГО ПОРЯДКА**

**Аннотация**: В данной статье обсуждается использование современных библиотек Python для решения дифференциальных уравнений высокого порядка и повышение эффективности работы с помощью методов коллокации.

## **APPLICATION OF PYTHON PROGRAMMING LANGUAGE MODULES IN CALCULATING NUMERICAL SOLUTIONS OF HIGH-ORDER ORDINARY DIFFERENTIAL EQUATIONS**

**Abstract**: This paper discusses the use of modern Python libraries for solving high-order differential equations and the development of efficient performance through collocation methods.

1.  $F(x, y^{(n)} = 0$  ko'rinishdagi tenglamalar. Agar  $F(x, u) = 0$  ko'rinishidagi tenglamalarni  $u = \varphi(x)$  yoki  $x = \psi(u)$  ga nisbatan yechish mumkin bo'lsa,  $F(x, y^{(n)}) = 0$  ko'rinishidagi defferensial tenglamani ham integrallash mumkin.

775

 Eng sodda n-tartibli tenglamalar. Quyidagi ko'rinishda bo'ladi.  $v^{(n)} =$ 

 $f(x)$ 

### **ISSN (E): 2181-4570 [ResearchBib Impact Factor: 6,4 / 2023](https://journalseeker.researchbib.com/view/issn/2181-4570) SJIF 2024 = 5.073/Volume-2, Issue-5**

Python dasturlash tilida uchta kutubxona yordamida bu masalalarni grafik ham sonli yechimlarini toppish mumkin.

Math -matematik kutubxona (matematik funksiyalarni ishlatish uchun).

 $\mathbf{\hat{P}}$  Networkx – tarmoqdagi mavjud fayllar ichidan saralashga hizmat qiladi,

• Matplotlib.pyplot- asoson grafika uchun bu chegaralari berilsa istalgan rasm animatsiyalarni hosil qilish uchun ishlatiladi.

Birnchi navbatta: **Rasmiy sayt –** [www.python.org](https://dasturchi.uz/plangs/python-dasturlash-tili/www.python.org)

Agar siz biror GNU/Linux distributivini ishlatayotgan bo'lsangiz ko'p hollarda sizning tizimingizda **python** o'rnatilgan bo'ladi. Buni tekshirib ko'rish uchun terminalingizdan quyidagi buyruqni ishga tushirib ko'ring.

### **python -v**

Agar sizda **Python 3.4.3** yozuvi yoki shunga o'xshash yozuv xosil bo'lsa unda xammasi joyida.

Windows operatsiyalar tizimigao'rnatish uchun [www.python.org/downloads](http://www.python.org/downloads)

web saxifasiga o'tamiz va u yerdan oxirgi python versiyasini yuklab olamiz. Pythonni o'rnatish odatiy dasturlarni o'rnatish kabi kechadi. Xech qanday qiyin joyi yo'q. Keyingi bosqichda python interpretatorini buyruqlar qatoridan (командной строки) ishga tushira olishimiz uchun biz **python** o'rnatilgan joy manzilini PATH deb nomlanuvchi o'zgaruvchiga qo'shib qo'yishimiz kerak bo'ladi.

Misol uchun python **C:\Python34\** manzilida o'rnatilgan bo'lsin.

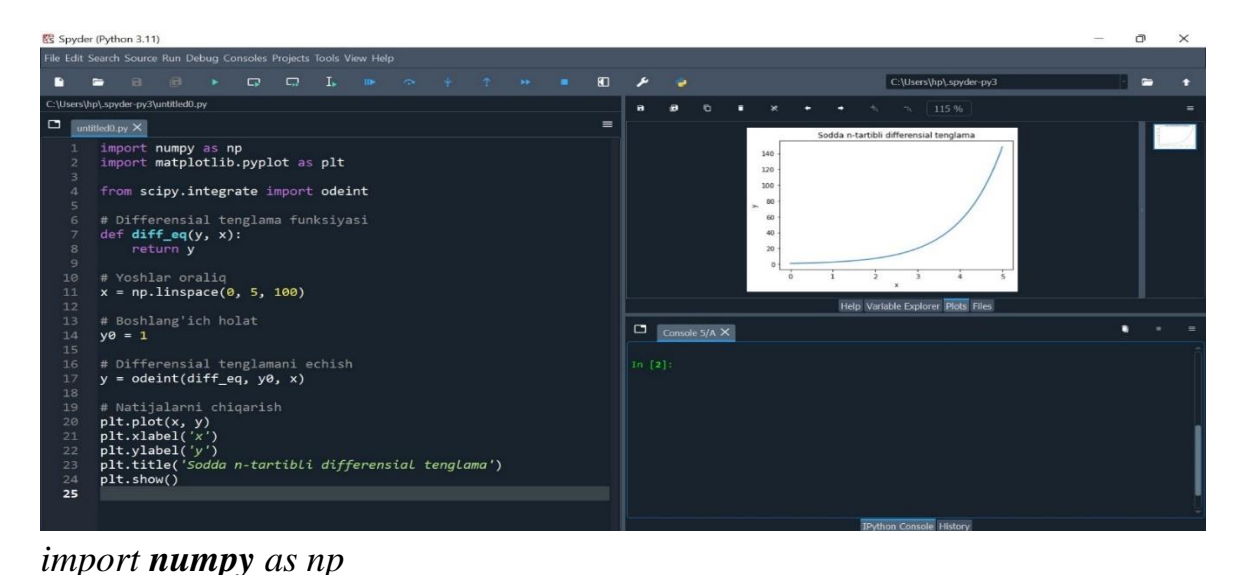

776

**11 A A** 

*import matplotlib.pyplot as plt*

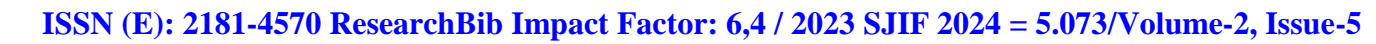

●●の参考は、このまでは

**SCIENCE RESEARCH** 

*from scipy.integrate import odeint # Differensial tenglama funksiyasi def diff\_eq(y, x): return y # Yoshlar oraliq x = np.linspace(0, 5, 100) # Boshlang'ich holat y0 = 1 # Differensial tenglamani echish y = odeint(diff\_eq, y0, x) # Natijalarni chiqarish plt.plot(x, y) plt.xlabel('x') plt.ylabel('y') plt.title('Sodda n-tartibli differensial tenglama') plt.show()*

※○○※\*○○ ☆※○○※※

**JOURNAL OF UNIVERSA** 

Ushbu dastur sodda birinchi tartibli differensial tenglama  $\frac{dy}{dx} = y \cdot yechimin$ topadi va natijadagi `y` qiymatlarini x bo'yicha chizishni ko'rsatadi. Dasturni ishga tushirishda, matsplotlib va scipy kutubxonalarni o'rnatish yo'qotilmagan bo'lsa, ularni o'rnatishni unutmang.

Endi istalgan yuqori tartibli differensial tenglamani yechimini python dasturlash tilidagi kod orqali topishni ko'rib chiqamiz.

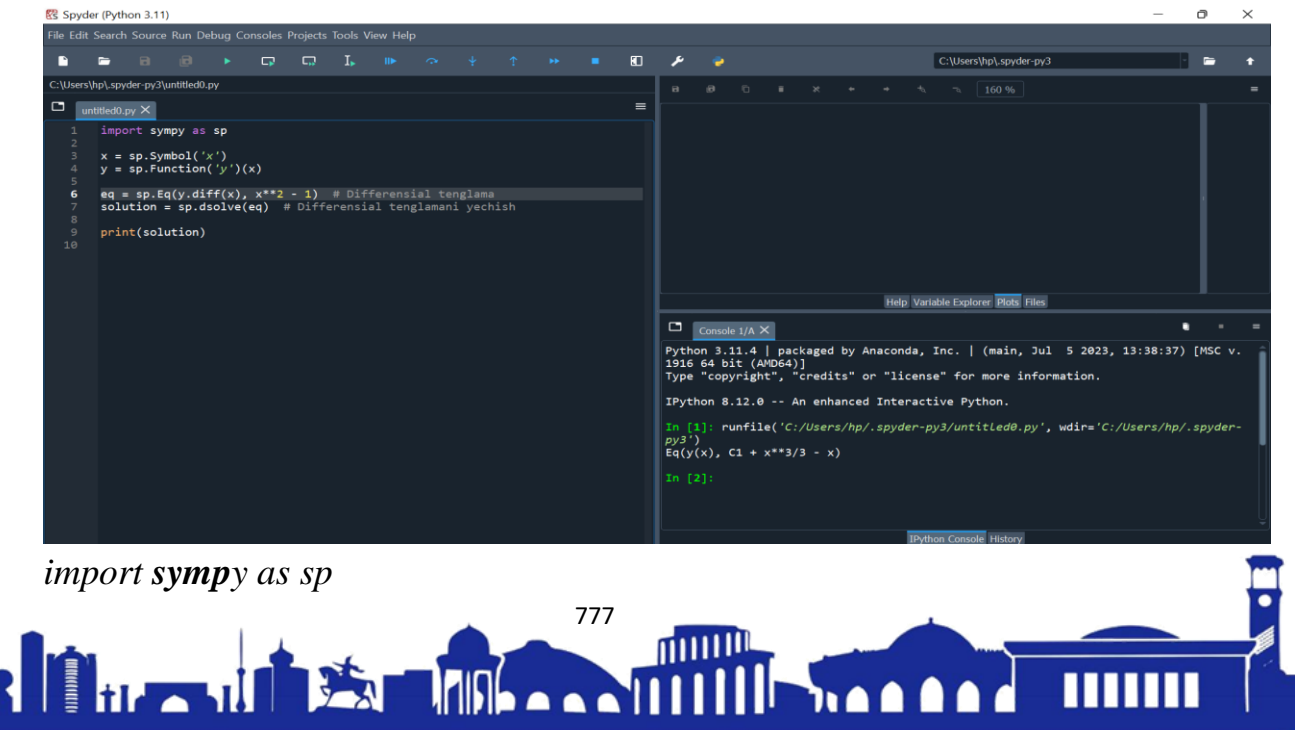

JOURNAL OF UNIVERSAL

**SOOKSOOGSO** 

**ISSN (E): 2181-4570 [ResearchBib Impact Factor: 6,4 / 2023](https://journalseeker.researchbib.com/view/issn/2181-4570) SJIF 2024 = 5.073/Volume-2, Issue-5**

つつりゅうりゃうりつき

**SCIENCE RESEARCH** 

 $x = sp.Symbol('x')$  $y = sp.Function('y')(x)$ *eq = sp.Eq(y.diff(x), x\*\*2 - 1) # Differensial tenglama solution = sp.dsolve(eq) # Differensial tenglamani yechish print(solution)*

*sp.Eq(y.diff(x), x\*\*2 - 1) y.diff(x),x\*\*2-1 const* sifatida elon qilingan buni biz istalgan tenglamani to'g'ri python kodlaridan foydalanib yozish kifoya. Qisqacha qilib aytganda istalgan yuqori tartibli differensial tenglamani yechish uchun Python dasturlash tilida funksiya va modular yetarlicha ulatrdan to'g'ri foydalanib tenglamalarni oson ishlash mumkin.

### **FOYDALANILGAN ADABIYOTLAR RO'YXATI:**

1) D.G.Raximov ."Differensial tenglamalar" (o'quv qo'llanma).-T.:''Nihol print'' OK,2021.-120b

2) Soatov Yo.U . Oliy matematika:Oliy texnika o'quv yurtlari talabalari uchun darslik; 5-Jild / Tahrir hayati:E.M.Xusanboev(ma'sul), A,Omonov, A.Abdukarimov, R.J.Isomov/ -T,: "O'qituvchi", 1997.-352 b.

3) Y.P.Oppog'ov. N.Turg'unov, I.A.Safarov. Oddiy differensial tenglamalardan misol va masalalar to'plami,-T.,2009

4) Sh.I.Tojiev, Oliy matematikadan masalarni yechish,- T.,"O'zbekiston",2002.

5) Sh.R. Xurramov Oliy matematika. Oliy ta'lim muassasalari uchun o'quv qo'llanma . 2-jild,-T.,"Fan va texnologiyalar", 2015, 300-bet

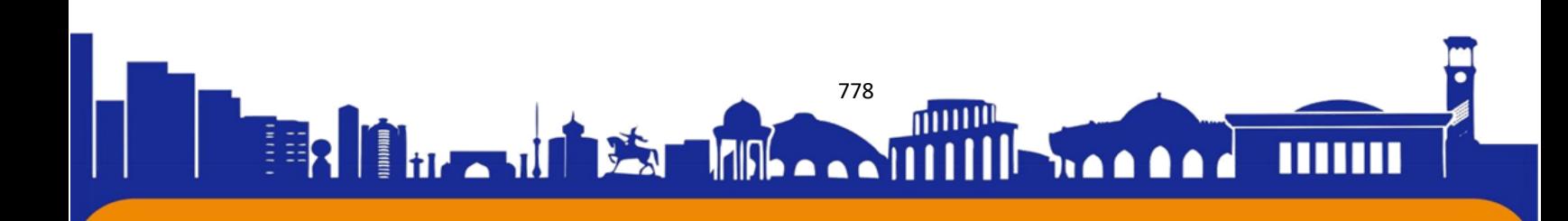